# Water wave dispersion - 09-25-16

### N. T. Gladd

**Initialization:** Be sure the files NTGStylesheet2.nb and NTGUtilityFunctions.m is are in the same directory as that from which this notebook was loaded. Then execute the cell immediately below by mousing left on the cell bar to the right of that cell and then typing "shift" + "enter". Respond "Yes" in response to the query to evaluate initialization cells.

```
In[7]:= SetDirectory[NotebookDirectory[]];
       (* set directory where source files are located *)
      SetOptions[EvaluationNotebook[], (* load the StyleSheet *)
       StyleDefinitions → Get["NTGStylesheet2.nb"]];
      Get["NTGUtilityFunctions.m"]; (* Load utilities package *)
```
### Purpose

I work through the derivation of the dispersion relation for water waves. This derivation is discussed in many places, but I will generally follow A Modern Introduction to the Mathematics of Water Waves, R. S. Johnson, Section 2.1. However, I will use my own notation. I start from the fluid equations derived in Water wave equations 09-25-16

#### **Contents**

- 1 Basics
	- Fluid equations in the shallow water approximation
	- Perturbation of the fluid equations
	- Derivation of the dispersion relation
- 2 Analysis of the dispersion relation

1 Derivation of dispersion relation for water waves driven by gravity

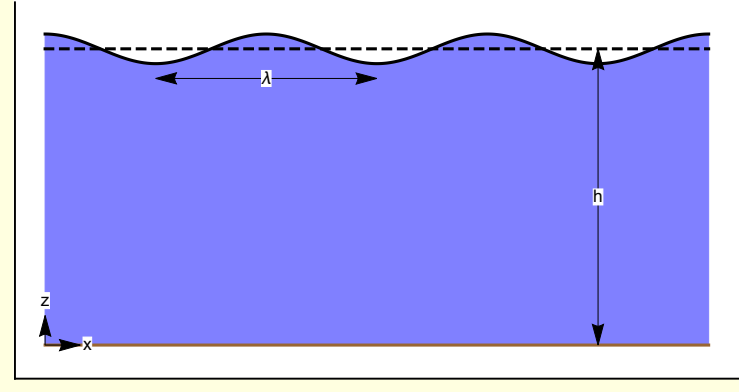

From notebook Water wave equations 09-25-16, --w[16]["final"], the equations appropriate for water waves driven by gravity are

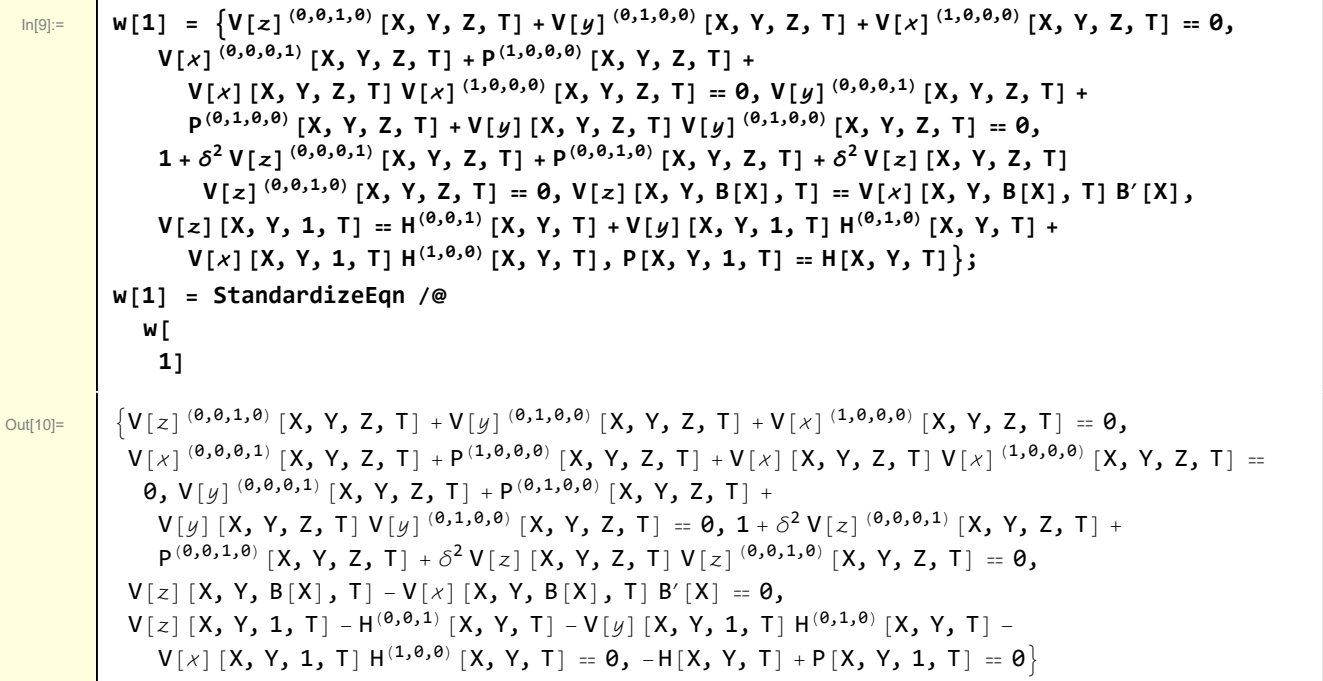

In[11]:= **DisplayEqns[w[1], {}]**

Out[11]//TraditionalFo

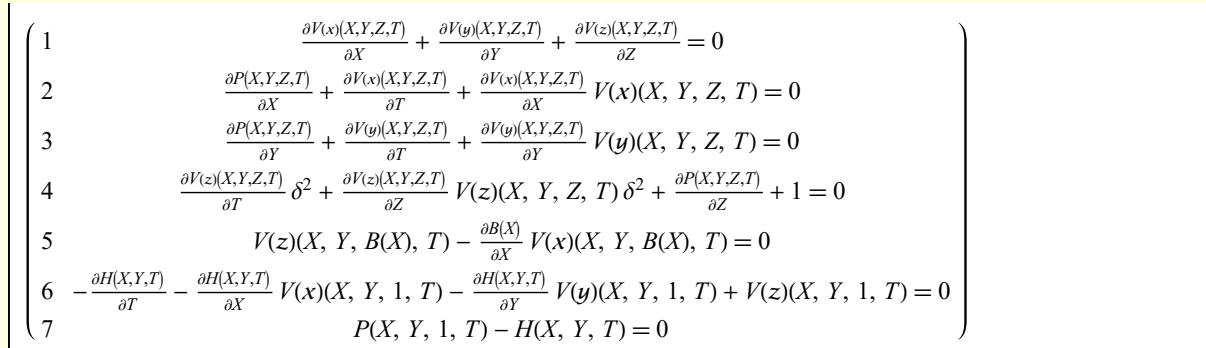

The first four equation are for the bulk fluid, the last three equation are boundary conditions. See Water wave equations 09-25-16 for details and variable/parameter definitions. These equations were derived for a sloping bottom. However in the following I consider a flat bottom and set  $B(X) = B'(X) = 0$ .

Perturb the equations and reduce the spatial dimensions from x, y, z to x, z

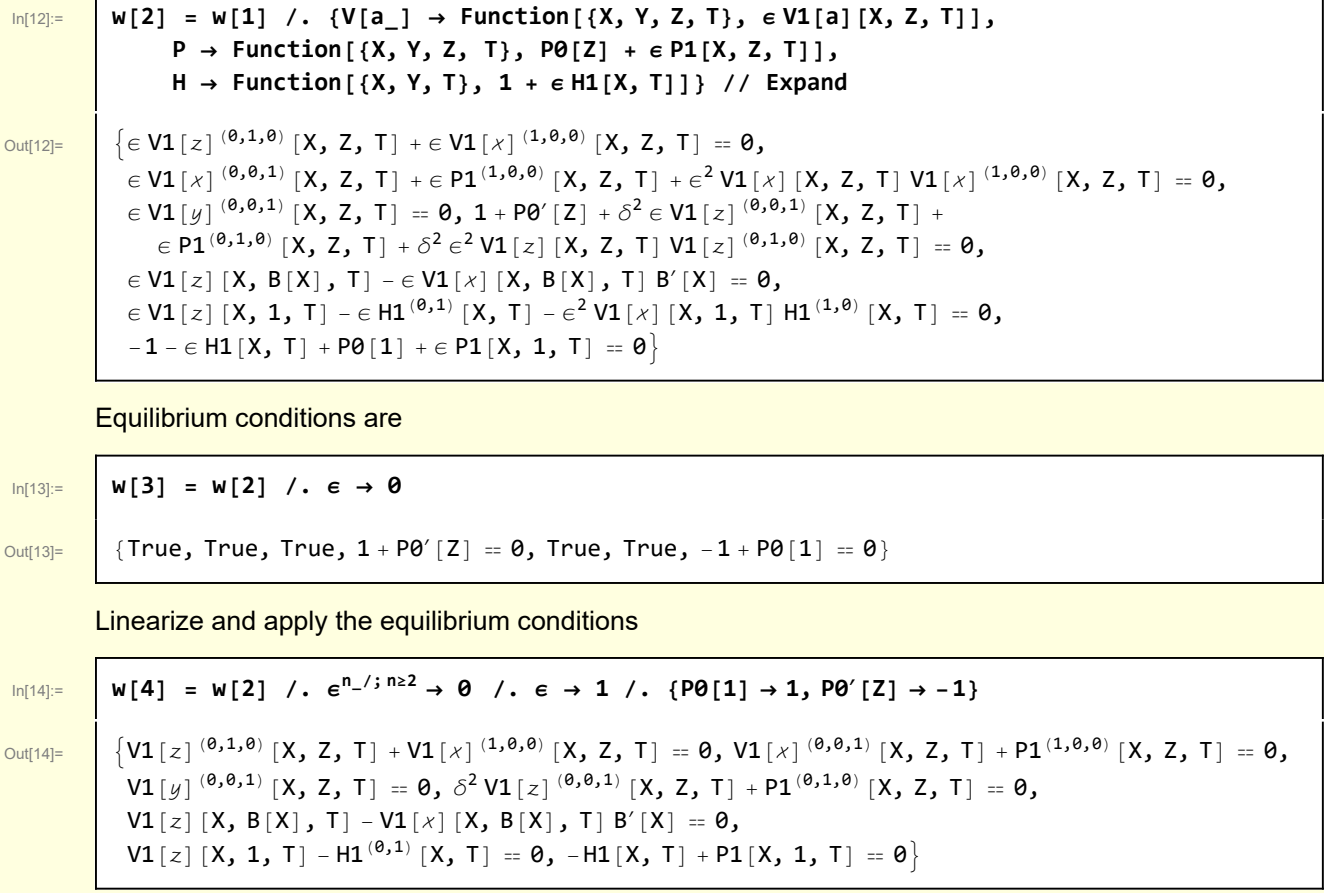

The equation for  $V1[y]$  is no longer relevant

In[15]:= **w[5] = Drop[w[4], {3}]**

 $\overline{\text{Out[15]}} = \left[\text{V1}[z]^{(0,1,0)}[X, Z, T] + \text{V1}[x]^{(1,0,0)}[X, Z, T] = 0, \right]$  $\big[ \forall 1[\times]^{(\Theta, \Theta, 1)} [X, Z, T] + P1^{(1, \Theta, \Theta)} [X, Z, T] = \Theta, \delta^2 \forall 1[\times]^{(\Theta, \Theta, 1)} [X, Z, T] + P1^{(\Theta, 1, \Theta)} [X, Z, T] = \Theta,$  $V1[z] [X, B[X], T] - V1[x] [X, B[X], T] B'[X] = 0,$ V1[z][X, 1, T] - H1<sup>(0,1)</sup>[X, T] = 0, - H1[X, T] + P1[X, 1, T] = 0}

To obtain the standard dispersion equation for water waves I assume the depth of the water is constant. I analyze the case of a sloping bottom in another notebook.

In[16]:= **w[6] = w[5] /. B[X] → 0 /. B'[X] → 0**

 $\overline{\text{Out}[\text{16}]} = \left\{ \text{VI}[z]^{(0,1,0)}[X, Z, T] + \text{VI}[x]^{(1,0,0)}[X, Z, T] = 0, \text{VI}[x]^{(0,0,1)}[X, Z, T] + \text{PI}^{(1,0,0)}[X, Z, T] = 0, \right\}$ 

 $\delta^2$  V1[z]<sup>( $\theta$ , $\theta$ ,1)</sub>[X, Z, T] + P1<sup>( $\theta$ ,1, $\theta$ )</sup>[X, Z, T] =  $\theta$ , V1[z][X,  $\theta$ , T] =  $\theta$ ,</sup> V1[z][X, 1, T] - H1<sup>(0,1)</sup>[X, T] = 0, -H1[X, T] + P1[X, 1, T] = 0}

There are three first order pdes and three boundary conditions

```
In[17]:= DisplayEqns[w[6], {V1 → V1, P1 → P1, H1 → H1} ]
```
Out[17]//Tradit

 $\frac{\partial V_1(x)(X,Z,T)}{\partial X} + \frac{\partial V_1(z)(X,Z,T)}{\partial Z} = 0$  $\frac{\partial P_1(X,Z,T)}{\partial X} + \frac{\partial V_1(x)(X,Z,T)}{\partial T} = 0$  $\frac{\partial V_1(z)(X,Z,T)}{\partial T} \delta^2 + \frac{\partial P_1(X,Z,T)}{\partial Z} = 0$  $V_1(z)(X, 0, T) = 0$  $V_1(z)(X, 1, T) - \frac{\partial H_1(X,T)}{\partial T} = 0$  $P_1(X, 1, T) - H_1(X, T) = 0$ 

Assume a wave-like eikonal for the X-T dependence

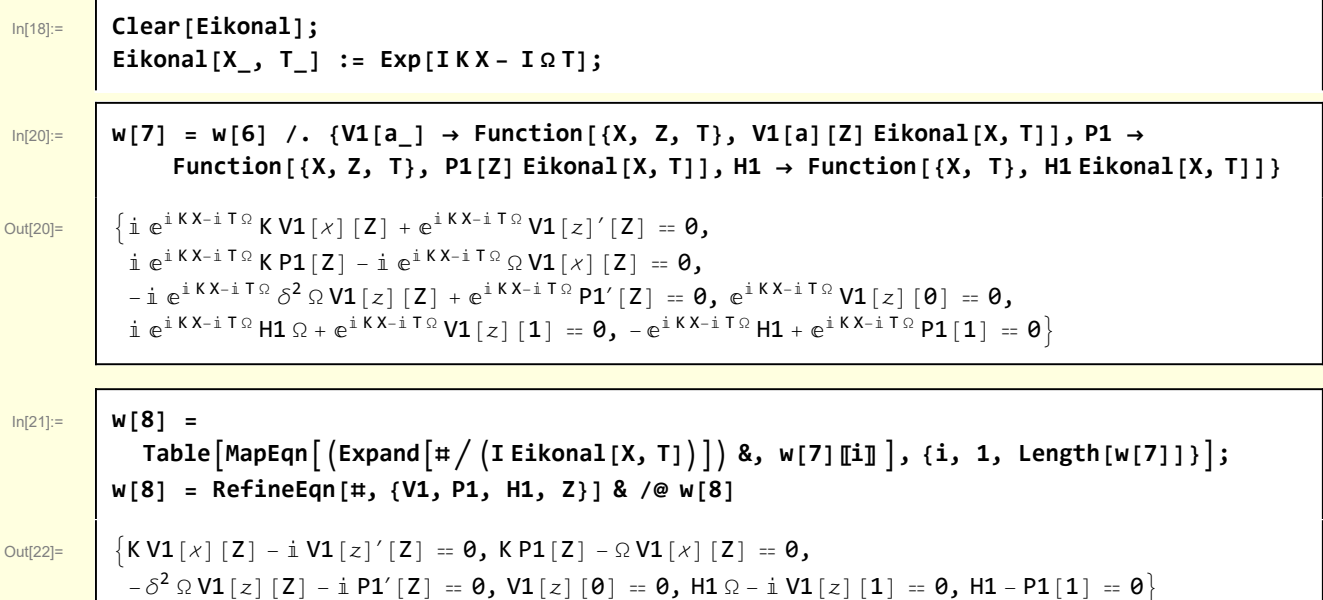

In[23]:= **DisplayEqns[w[8], {V1 → V1, P1 → P1, H1 → H1} ]** Out[23]//Traditi  $K V_1(x)(Z) - i \frac{\partial V_1(z)(Z)}{\partial Z} = 0$  $KP_1(Z) - \Omega V_1(x)(Z) = 0$  $-\Omega V_1(z)(Z) \delta^2 - i \frac{\partial P_1(Z)}{\partial Z} = 0$  $V_1(z)(0) = 0$ 

Quite a few operations are required to transform this set of equations into a dispersion relation.

Notice that there are two boundary conditions on  $V_1(z)$  and one boundary condition on  $P_1$ . That suggests that  $V_1[x]$  should be eliminated.

In[29]:= **w[9] = Eliminate[w[8], V1[][Z]] /. And → List // Reverse**  $\overline{OU(129)}$   $\left[$   $\left\{$  Ω V1 [z]' [Z] = -i K^2 P1[Z],  $P1'[Z] = i δ^2 Ω1[z] [Z]$ ,  $VI[z][1] = -i H1 \Omega, V1[z][0] = 0, P1[1] = H1$ 

In[25]:= **DisplayEqns[w[9], {V1 → V1, P1 → P1, H1 → H1}]**

Out[25]//Tradition

 $\Omega \frac{\partial V_1(z)(Z)}{\partial Z} = -i K^2 P_1(Z)$  $\frac{\partial P_1(Z)}{\partial Z} = i \,\delta^2 \,\Omega \, V_1(z)(Z)$  $V_1(z)(1) = -i \Omega H_1$  $V_1(z)(0) = 0$  $\begin{cases} 5 & P_1(1) = H_1 \end{cases}$ 

5  $\Omega H_1 - i V_1(z)(1) = 0$  $6 \qquad H_1 - P_1(1) = 0$ 

Notice that equation 1 affords the opportunity to apply the boundary condition equation 5

 $\frac{1}{\ln(32)}$  | w[10] = Join  $\lceil w[9] \rceil 1$ ;; 4],  $\{ (w[9] \rceil 1] / . . .2 \rightarrow 1) / . . .$  Sol $[w[9] \rceil 5]$ , P1[1]]  $\}$ 

 $_{Out[32]=}$   $\left\{ \Omega \text{V1}[z]'[Z] == -i K^2 P1[Z], P1'[Z] == i \delta^2 Ω1[z][Z], \right\}$  $\texttt{VI}[z]$   $[1]$  == -i H1  $\Omega$ ,  $\texttt{VI}[z]$   $[0]$  == 0,  $\Omega$   $\texttt{VI}[z]'$   $[1]$  == -i H1  $\texttt{K}^2\}$ 

```
In[33]:= DisplayEqns[w[10], {V1 → V1, P1 → P1, H1 → H1}]
```
Out[33]//Trad

 $\Omega \frac{\partial V_1(z)(Z)}{\partial Z} = -i K^2 P_1(Z)$  $\frac{\partial P_1(Z)}{\partial Z} = i \delta^2 \Omega V_1(z)(Z)$  $V_1(z)(1) = -i \Omega H_1$  $V_1(z)(0) = 0$ 5 Ω  $\frac{\partial V_1(z)(1)}{\partial 1} = -i K^2 H_1$ 

Now, with all boundary conditions expressed in terms of  $V_1[z]$ , the variable  $P_1$  can be eliminated.

|<sub>|n[38]≔</sub> | w[11] = Join[{MapEqn[D[#, Z]&, w[10][[1]]] /. Sol[w[10][[2]], P1′[Z]]}, w[10][3;; 5]]; **w[11] = RefineEqn[#, {V1, P1, H1, Z}] & /@ w[11]**

 $_{\text{Out[39]}=$   $\left\{ K^{2} \delta^{2} VI[z][z] - VI[z]''[Z] = \theta$ ,  $\mathbb{1}$  H1  $\Omega$  + V1 [z][1] = 0, V1 [z][0] = 0,  $\mathbb{1}$  H1 K<sup>2</sup> +  $\Omega$  V1 [z]'[1] = 0}

$$
\text{In}[40]:=\begin{bmatrix}\text{DisplayEqns}\,[\text{W}[11]\,,\,\{V1\rightarrow V_1,\ P1\rightarrow P_1,\ H1\rightarrow H_1\}\,]\end{bmatrix}
$$

Out[40]//TraditionalForm

 $K^2 \delta^2 V_1(z)(Z) - \frac{\partial^2 V_1(z)(Z)}{\partial Z^2} = 0$  $i \Omega H_1 + V_1(z)(1) = 0$  $V_1(z)(0) = 0$  $i H_1 K^2 + \Omega \frac{\partial V_1(z)(1)}{\partial 1} = 0$ 

The second order ode in  $V_1[z]$  can be solved and the boundary conditions applied.

$$
ln[41]:= |W[12] = DSolve[W[11][1], V1[z][Z], Z][1, 1]
$$

$$
\text{Out[41]=}\quad \left| \text{ VI}\left[ \text{z} \right]\left[\text{Z} \right]\right. \rightarrow \text{e}^{\text{KZ} \,\delta} \, \text{C}\left[\text{1}\right]\, + \text{e}^{-\text{KZ} \,\delta} \, \text{C}\left[\text{2}\right]
$$

The equations for the constants of integration are

$$
\frac{\log(42)^{2}}{\log(42)^{2}}
$$
\n
$$
\frac{\log(13) = \{w[12] / . 2 \rightarrow 0, w[12] / . 2 \rightarrow 1\} / / \text{RE}}{\{V1[z][0] = C[1] + C[2], V1[z][1] = e^{K\delta}C[1] + e^{-K\delta}C[2]\}}
$$
\n
$$
\frac{\text{Apply the boundary conditions}}{\log(44)^{2}}
$$
\n
$$
\frac{\log(14)^{2}}{\{0\}} = \frac{\log(14) - \log(14) / . \text{Sol}[w[11][3], V1[z][0]] / . \text{Sol}[w[11][2], V1[z][1]]}
$$
\n
$$
\frac{\log(44)^{2}}{\{0\}} = \frac{\log(14) - \log(14) - \log(14) / . \text{Sol}[w[14], C[2])\} \text{H1}}{\{C[1] - \frac{1}{1} + e^{2K\delta}, C[2] \rightarrow \frac{1}{1} + e^{K\delta}C[2]\}}
$$
\n
$$
\frac{\log(45)^{2}}{1 + e^{2K\delta}}, C[2] \rightarrow \frac{1}{1} + e^{2K\delta}
$$
\nThen\n
$$
\frac{\log(45)^{2}}{\log(45)^{2}}
$$
\n
$$
\frac{\log(16) = \log(12) / . \text{W}[15] / \text{RE}}{\log(16) = \log(12) / . \text{W}[15] / / \text{RE}}
$$
\n
$$
\frac{\log(16)^{2}}{\log(16) = \frac{1}{1} + e^{2K\delta}} \frac{\frac{1}{1} + e^{K\delta + K2\delta} \text{H1} \Omega}{1 + e^{2K\delta}}
$$

There remains the final boundary boundary condition

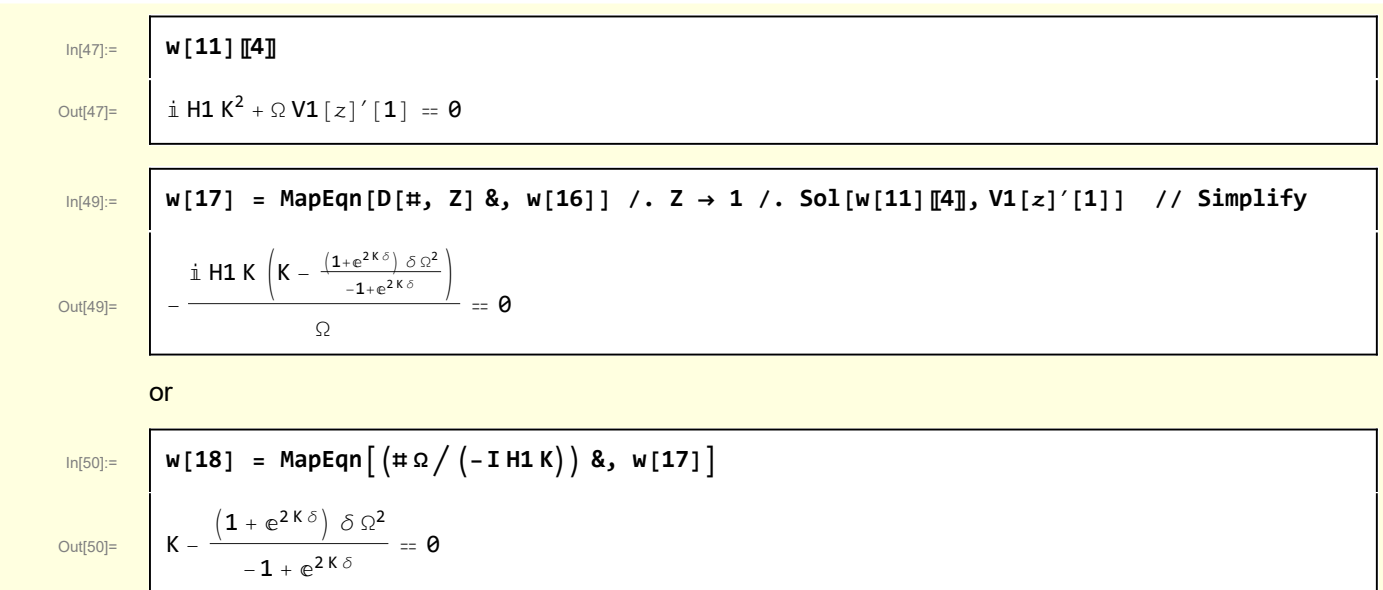

which constitutes the dispersion relation. This equation is usually expressed in terms of hyperbolic functions so some more manipulations are required

```
In[51]:= w[19] = w[18] // ExpToTrig // Simplify
```

```
\overline{\text{Out[51]}} K == \delta \Omega^2 Coth [K \delta]
```
In[53]:= **w[20] = MapEqn# Coth[K δ] &, w[19] // Reverse**

 $\overline{\text{Out[53]}}$   $\delta \Omega^2 = \text{K} \text{ Tanh} [K \delta]$ 

which is the classic result. Johnson actually considers the additional force associated with surface tension and derives a dispersion relation describing both classical water waves and capillary waves (the ripples one observes on water waves). Using the symbolic manipulation tools developed so far, it would be straightforward to incorporate this generalization. As a matter of good symbolic computing practice, it builds confidence to derive a a complicated result by starting with the simplest nontrivial case and then systematically adding physical effects.

### 2 Analysis of the dispersion relation

I analyze the dispersion relation derived in section 1.

In[54]:= **w2[1] = w[20]**

 $\overline{\text{Out[54]} = \bigcup \delta \Omega^2} = \text{K Tanh}[K \delta]$ 

Return to dimensional parameters

Out[55]=

$$
\frac{\ln[55]}{\text{Out}[55]}
$$
\n
$$
\frac{\mathsf{N2}[2] = \mathsf{W2}[1] \quad \text{I. } \{ \Omega \to \omega \tau, K \to k \lambda \} \quad \text{I. } \delta \to h \quad \text{I. } \lambda \to \mathsf{V0} \tau \quad \text{I. } \mathsf{V0} \to \sqrt{gh}
$$
\n
$$
\frac{\mathsf{N} \tau \omega^2}{\sqrt{gh}} = \sqrt{gh} \ k \tau \text{Tanh}[hk]
$$

Consider the deep (h  $\rightarrow \infty$ ) and shallow (h  $\rightarrow$  0) water limits.

$$
\frac{1}{\ln[56] :=}
$$
 w2[3] = {w2[2] /. Tanh[\ ] \rightarrow 1, w2[2] /. Tanh[x]] \rightarrow x}

 $Out[56] =$ 

$$
\left\{\frac{h\,\tau\,\omega^2}{\sqrt{gh}}=\sqrt{gh}\,k\,\tau,\,\frac{h\,\tau\,\omega^2}{\sqrt{gh}}=h\,\sqrt{gh}\,k^2\,\tau\right\}
$$

 $W^{2}[4] = W^{2}[3] / \cdot \omega \rightarrow 2\pi/\tau / \cdot k \rightarrow 2\pi/\lambda$ 

I begin consider the wavelength-period dispersion. Explicit expressions are available for the approximate forms

$$
\ln[57] {:=}
$$

 $Out[57]=$ 

$$
\frac{4 h \pi^2}{\sqrt{gh} \tau} = \frac{2 \sqrt{gh} \pi \tau}{\lambda}, \frac{4 h \pi^2}{\sqrt{gh} \tau} = \frac{4 h \sqrt{gh} \pi^2 \tau}{\lambda^2}
$$

In[58]:= **w2[5] = Solve[#, λ] & /@ w2[4]**

$$
\sigma \tau^2 \qquad \qquad \boxed{\phantom{0000000}}\qquad
$$

Out[58]=  $\{\}\$ 

$$
\left\{\lambda \to \frac{\mathsf{g}\,\,\tau^2}{2\,\pi}\right\},\;\left\{\left\{\lambda \to -\sqrt{\mathsf{g}}\,\,\sqrt{\mathsf{h}}\ \ \tau\right\},\;\left\{\lambda \to \sqrt{\mathsf{g}}\,\,\sqrt{\mathsf{h}}\ \ \tau\right\}\right\}
$$

The physically relevant solutions are

$$
\ln[59]\text{:=}
$$

In[59]:= **w2[6] = {w2[5]〚1, 1〛, w2[5]〚2, 2〛} // Flatten // RE**

$$
\text{Out[59]} = \left\{ \lambda = \frac{g \tau^2}{2 \pi}, \lambda = \sqrt{g} \sqrt{h} \tau \right\}
$$

I define some functions to facilitate plots

In[60]:= **Clear[WaterWaveLength, ShallowWaterApproximation, DeepWaterApproximation];** WaterWaveLength[ $\tau_$ , g\_, h\_] := FindRoot $\left[\frac{2\pi\lambda}{g\,\tau^2}\right]=\text{Tanh}\left[\frac{2\,h\,\pi}{\lambda}\right]$ , { $\lambda$ , 50} $\left]\left[\!\left[1,\,2\right]\!\right]$ ; **ShallowWaterApproximation** $[\tau_$ **,**  $g_$ **,**  $h_$ ]  $:= \sqrt{g} \sqrt{h} \tau$ **; DeepWaterApproximation[τ\_, g\_, h\_] :<sup>=</sup> <sup>g</sup> <sup>τ</sup><sup>2</sup> 2 π**

For a nominal water depth of  $h = 10$  m, we see that waves with periods of less than 5 seconds (and correspondingly short wavelengths) are reasonably well described by the deep water approximation. For periods of order 10 seconds and wavelength of order 100m, the shallow water approximation is more accurate.

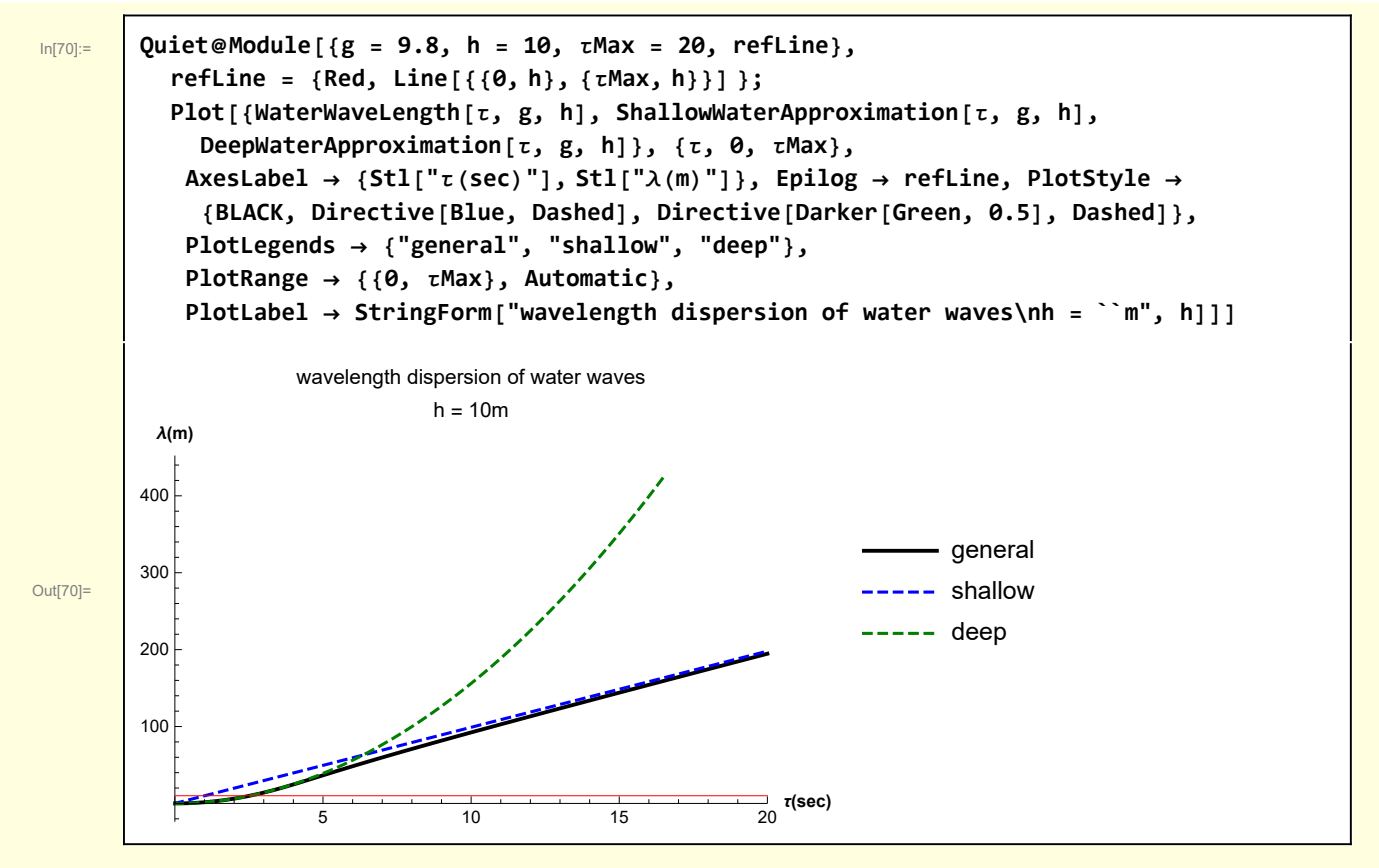

For h = 100m, the deep water approximation is accurate for periods of almost 15 seconds.

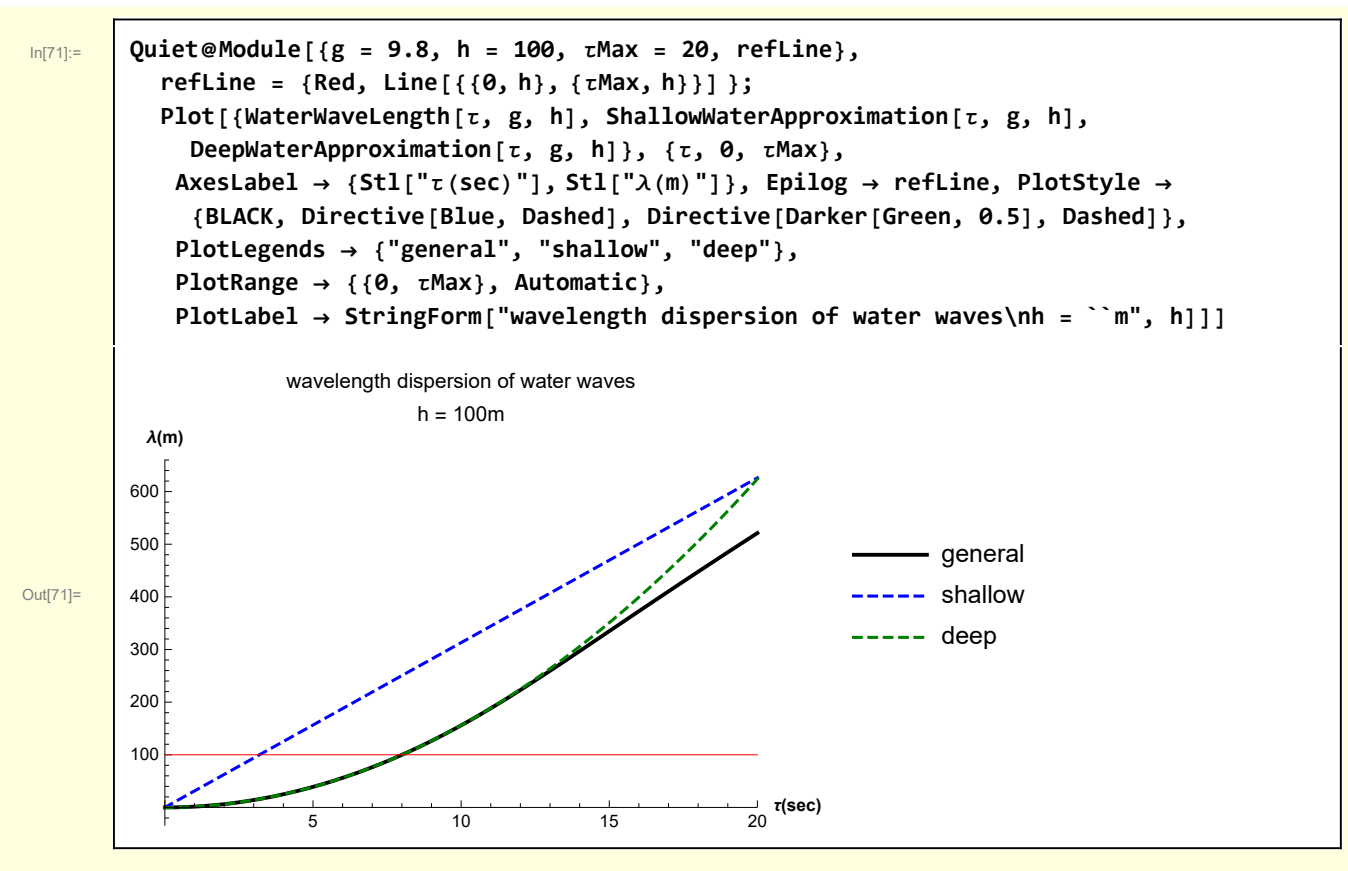

For reference, wind driven storm waves might have  $T \sim 10$  sec, while a water wave driven by a seismic disruption might have  $T \sim 1000$  sec.

I next consider the dispersion of the phase velocity

 $W^2$ [7] = Solve<sup>[w2</sup>[2] /.  $\omega \to V_{ph}$  k,  $V_{ph}$ ][2, 1]

$$
\ln[72] {:=}
$$

```
\overline{\mathsf{Out}[\mathsf{72}]}=\left\{\begin{array}{c} \mathsf{v}_{\mathsf{ph}}\to\sqrt{\mathsf{g}\ \sqrt{\mathsf{Tanh}\left[\mathsf{h}\,\mathsf{k}\right]}}\end{array}\right.\sqrt{\mathbf{k}}
```
It is convenient to introduce a reference velocity  $v_0 = \sqrt{gh}$  and a reference wavenumber  $\kappa = k h$ 

In[76]:= **w2[8] =**

```
w2[7] /. Sol[v_0 = \sqrt{gh}, g] /. Sol[x = kh, k] // Simplify[\#, \{v_0 > 0, h > 0\}] &
\begin{array}{c|c}\n\text{Out[76]=} & \mathsf{v}_{\mathsf{ph}} \rightarrow \frac{\mathsf{v}_{\mathsf{0}}\;\sqrt{\mathsf{Tanh}\left[\,\kappa\,\right]}}{\quad} \end{array}κ
```
Some brief comments are: Water waves are free of dispersion in deep water. In shallow water, waves "feel" the bottom and can disperse. The physical behavior of water waves is discussed in numerous texts and I will not repeat that discussion here. My primary focus has been to illustrate that symbolic manipulation can be used to carry out the derivation and subsequent analysis.

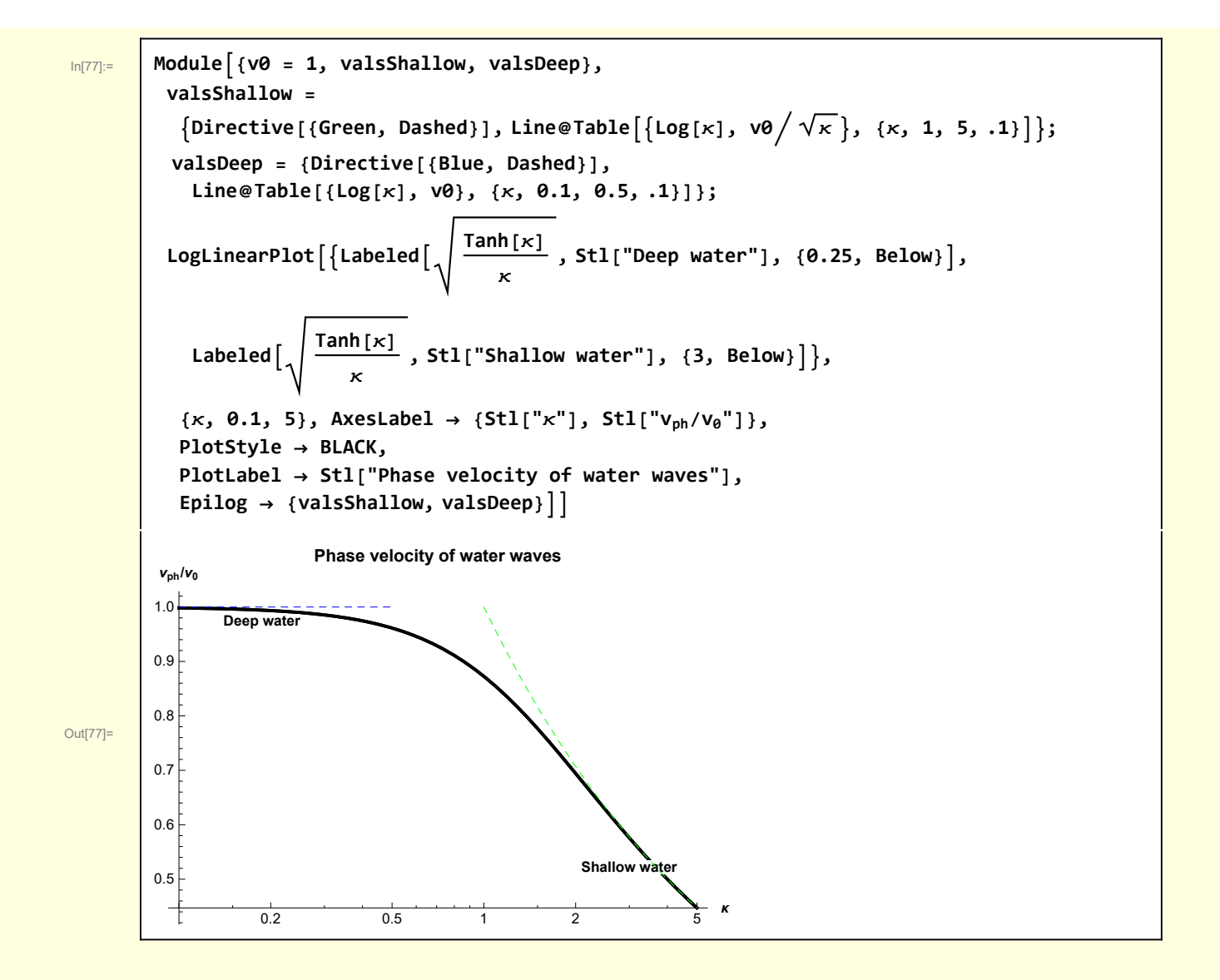

### Appendix - Generation of figure

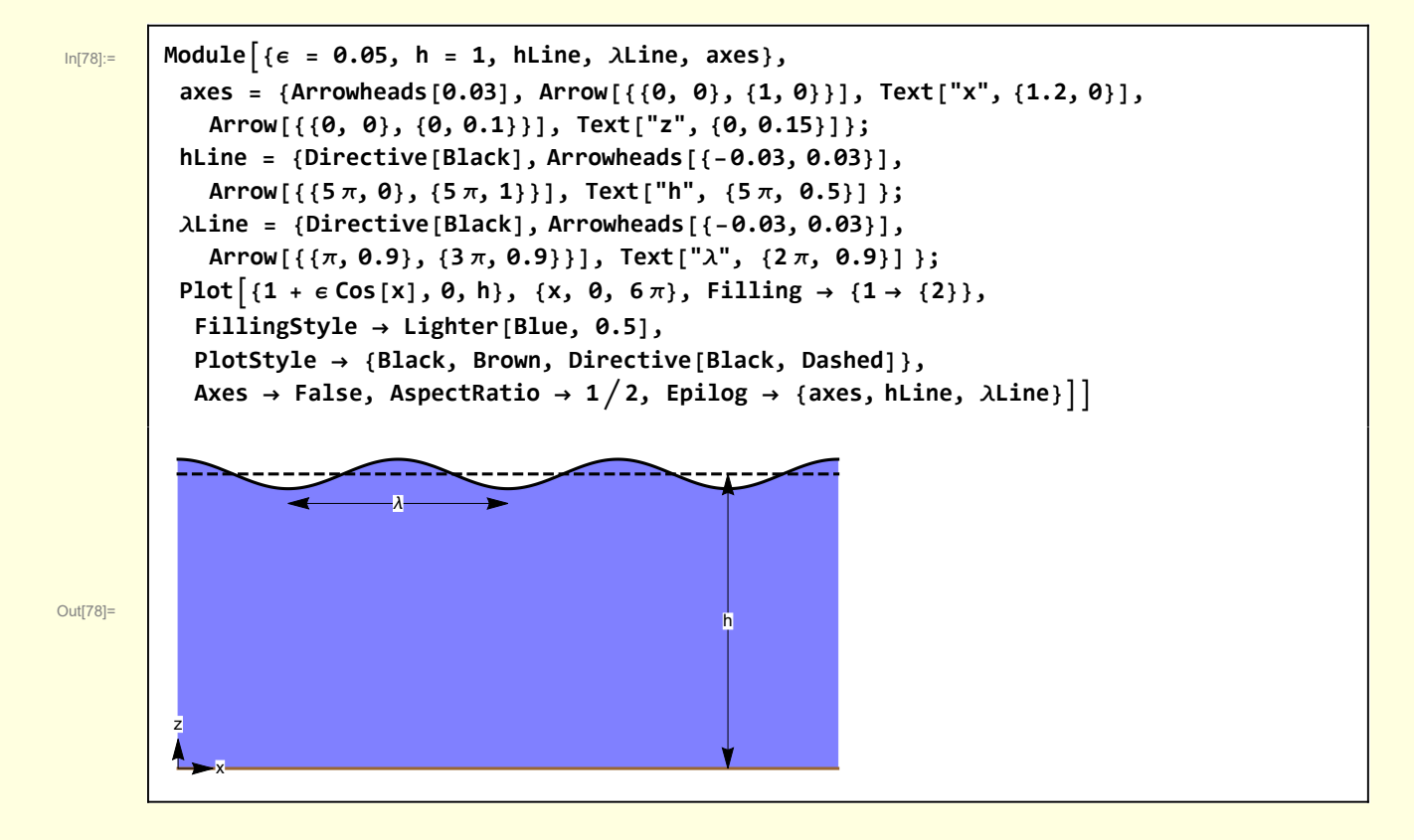

## Functions

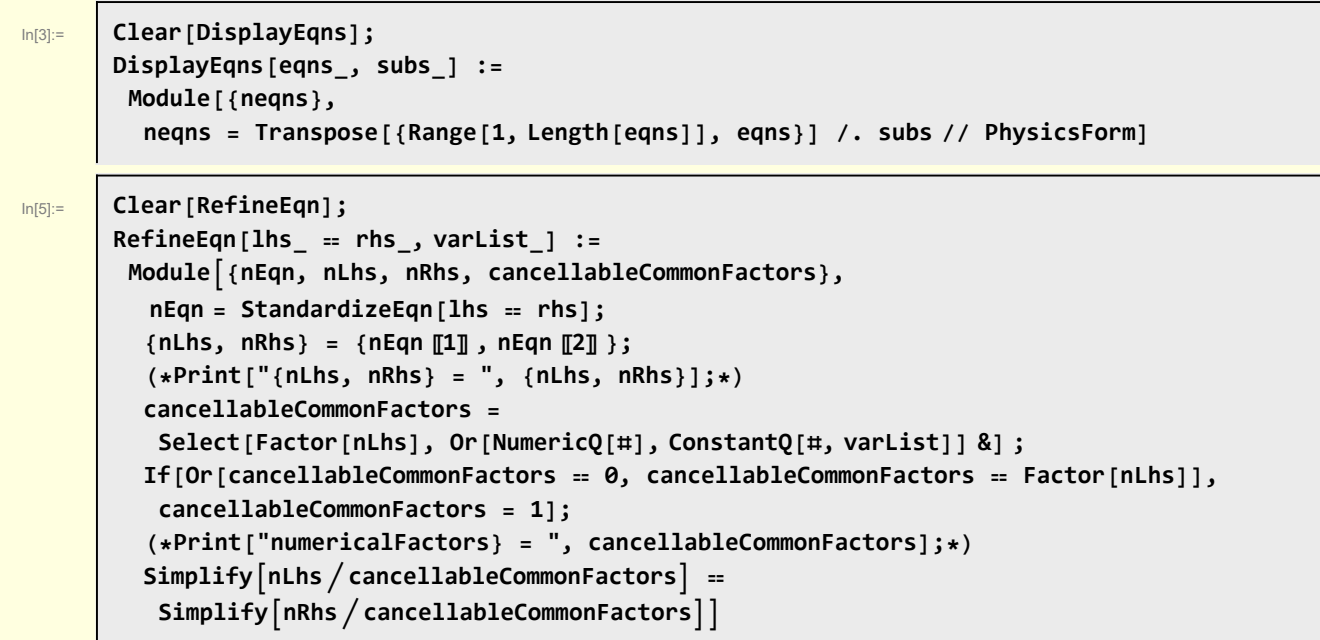